# Metody komputerowe - opis przedmiotu

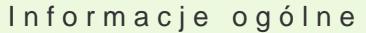

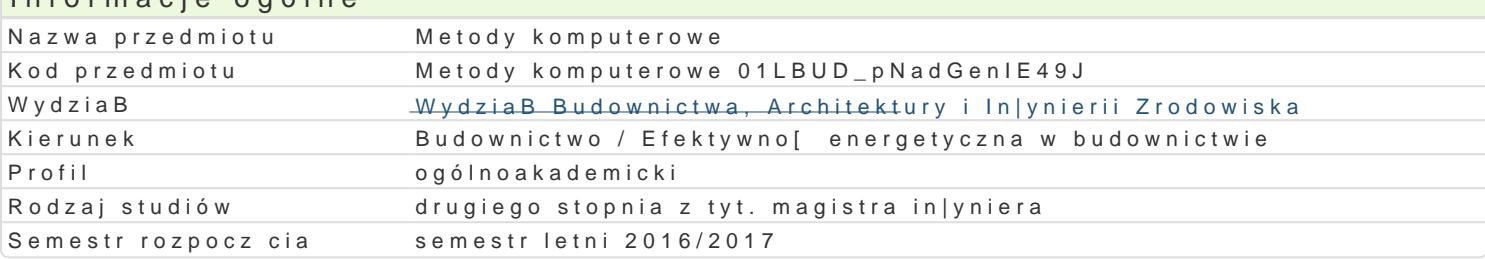

#### Informacje o przedmiocie

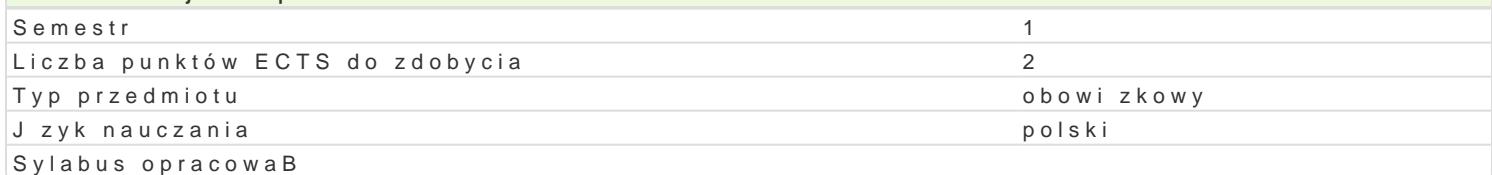

### Formy zaj

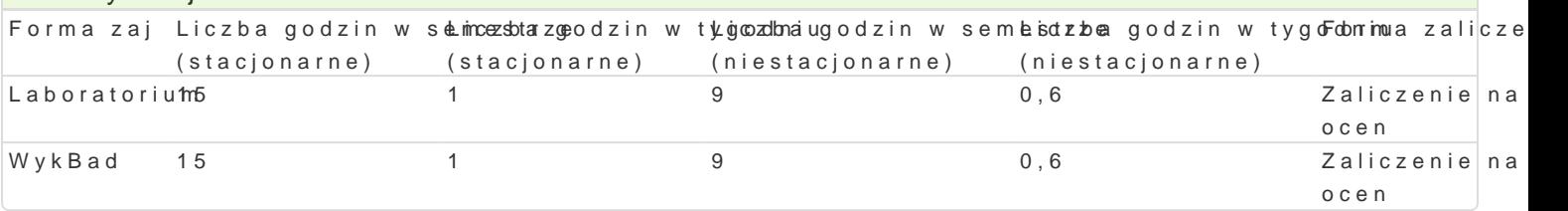

## Cel przedmiotu

Celem przedmiotu jest poznanie zaawansowanych metod komputerowych opartych na metodzie elemen zagadnieD wyst puj cych w budownictwie.

### Wymagania wst pne

Matematyka. Metody obliczeniowe. WytrzymaBo[ materiaBów. Mechanika budowli.

#### Zakres tematyczny

WykBad

Ekstremum funkcjonaBu energii i równanie pracy wirtualnej dla problemów mechaniki. WBasno[ci apro sBabych zagadnieD brzegowych mechaniki bB d aproksymacji, zagadnienie zbie|no[ci i metody adap skoDczonych dostosowane i niedostosowane elementy skoDczone. Numeryczne metody bezpo[rednie Geometrycznie i fizycznie nieliniowe zagadnienia mechaniki. Linearyzacja problemów nieliniowych. M nieliniowych oraz zagadnieD spr |ysto-plastycznych. Metoda ró|nic skoDczonych. Numeryczne metody metod caBkowania w czasie.

Laboratorium wiczenia projektowe

1. Analiza pByty metod elementów skoDczonych.

2. Analiza tarczy w zakresie spr|ysto-plastycznym metod elementów skoDczonych.

#### Metody ksztaBcenia

WykBad - wykBad konwencjonalny,

Laboratorium - wiczenia w laboratorium komputerowym, praca indywidualna nad wiczeniami projekto

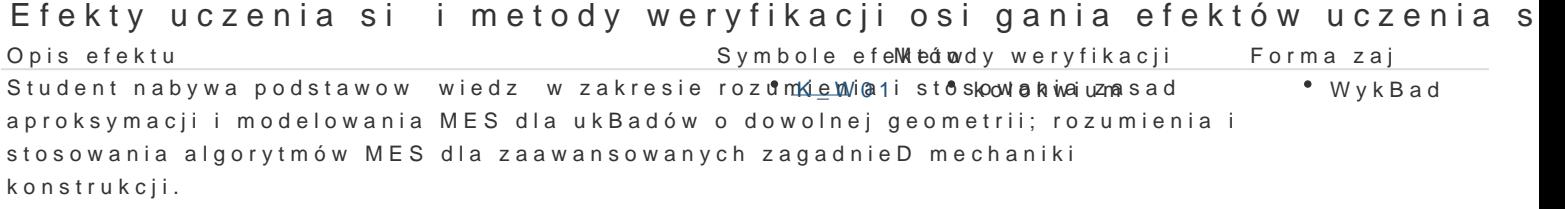

Student nabywa podstawowe umiej tno[ci stosowaniaK<u>mb</u>bo7d koin**pbse**rrowwaycgia i ocena aktylwarboo[rcaitorium] wykorzystywanych w praktyce in|ynierskiej oraz obsBugi zaawannsaowanjycodch programów komputerowych do obliczeD in|ynierskich MES (Aba<sup>p</sup>qubserwacje i ocena umiej tno[ci praktycznych

- studenta
- wykonanie sprawozdaD laboratoryjnych

Student potrafi my[le i dziaBa w sposób twórczy 1 przeddsi bioropyerwacja i ocena aktywowohada na zajciach • Laboratorium

#### Warunki zaliczenia

WykEZadiczenie na podstawie kolokwium z progami punktowymi:

1.56% - 65% pozytywnych odpowiedzi dst

- 2.66% 75% dst plus
- 3.76% 85% db
- 4.86% 93% db+
- 5.94% 100% bdb.

LaboratoWiaumu nkiem zaliczenia jest uzyskanie pozytywnych ocen ze wszystkich wiczeD projektowych wiedz i samodzielno[ wykonanych wiczeD wedBug kryterium progów punktowych.

Zaliczenie przedmiotu:

Ocena jest [redni z ocen :  $O = (W + L)/2$ 

#### Literatura podstawowa

1. SzmelMeertoddy komputerowe PwWnNecManscawa 1980.

2. Zienkiew MceztoOdaCaelementów. s<sup>o</sup>krok Dadzy o n Wahszawa 1972.

3. Ciesielsk M R. cheatn all a, budowli: uj. ctie 2k. o Ann kuatole y o Wearszawa 1992.

4. Borkowski MAe.cheatnaiką budowli: uj, ctie 3ko Annpkuatoby o Wearszawa 1995.

5. Rakowski G., MKeatoopdrazyek eZmentów skoDczonych w mechanice konstrukcji. Wyd.olitechniki Warszawskiej. Warszawa 2005.

6. Aodygowski TM et Kockao le Wementów. sFkool Ditoezonomyika PoznaDska. PoznaD 1994.

7. Rajche J., Pryputni Perwojie at t Sow a Bhite [ w S.pomagane komputerem. Cz. II: Metoda elementów. s/k/g @.c 2/6Shlync|h, Zielona Góra 1991.

8. Piech & rob.gPra, mowanie w jzyku W Fyodrtr Paonli 960 chn9i5k i Warszawskiej, Warszawa 2000.

9. Dahlquist G.N. UB meerical AM ethods in Scientific SCI oAn Mputing Philadelphia 2008.

10. Sobies&i W.1, - zintegrowane [rodowisko programistyczne dla programuj cych w jzyku FoOrltsranyn 2008. (darmowy program do [cignicia pod zakBadk Projekty nahtstp:ro/niweww.uwm.edu.pl/edu/sobieski/

#### Literatura uzupeBniajca

1. Findeisen W., Szymanows Tke ouria Wime ez bidcyk io Kali, czeni Powo Nologowa za biowacji 980.

2. Kleiber M. Komepdu terowe metody mechPa Wi Nk, i Wiaan Bs zsat we Byt 995.

- 3.Kuczma PMdstawy mechaniki konstrukcji z pami ci ksztaBtu. Modelowanie i numer Whawersytet Zielonogórski, Zielona Góra 2010.
- 4. Oden J.T., Chine inte G. El Fements: Special Problemes The xSanslifdin Mite echEden tennt Series, vol. V. Prentice Ha 1984.

Piechna J.R., *Programowanie w języku Fortran 90 i 95.* Politechnika Warszawska, Warszawa 2000.

- 6. Stein E. (eds.), *Adaptive Finite Elements in Linear and Nonlinear Solid and Structural Mechanics.* Springer, Wien 2005.
- 7. Wriggers P., *Nichtlineare Finite-Element-Methoden.* Springer, Berlin 2001

# Uwagi

Zmodyfikowane przez dr inż. Krzysztof Kula (ostatnia modyfikacja: 21-08-2016 18:49)

Wygenerowano automatycznie z systemu SylabUZ